## <span id="page-0-0"></span>miscellanea

Code, design and cultural ephemera from Darren Newton

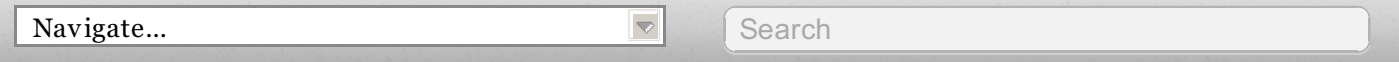

OCT 29TH, 2011

# **Darth Small**

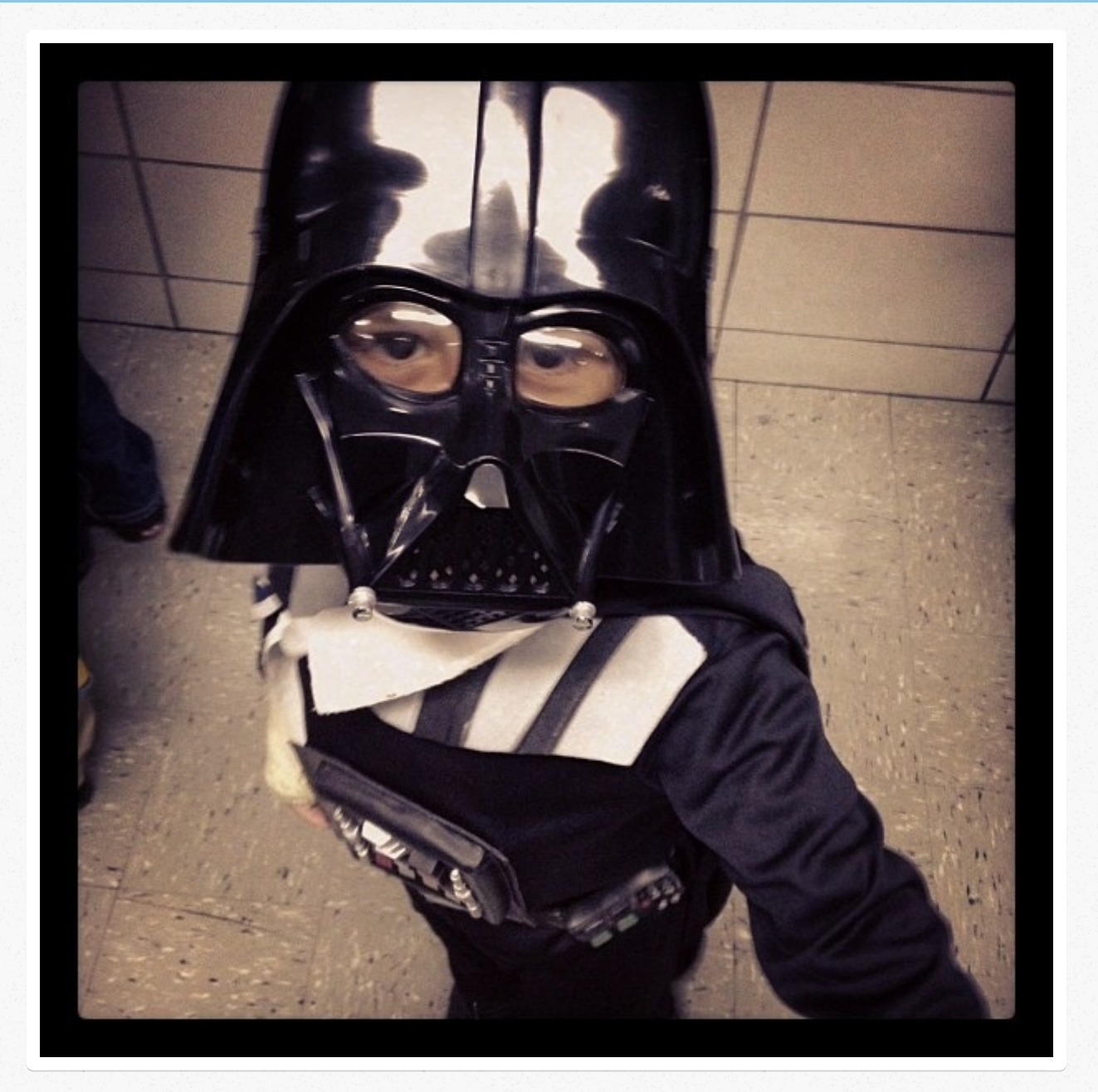

JAN 28TH, 2011

# I Got Gamed on Stack Overflow

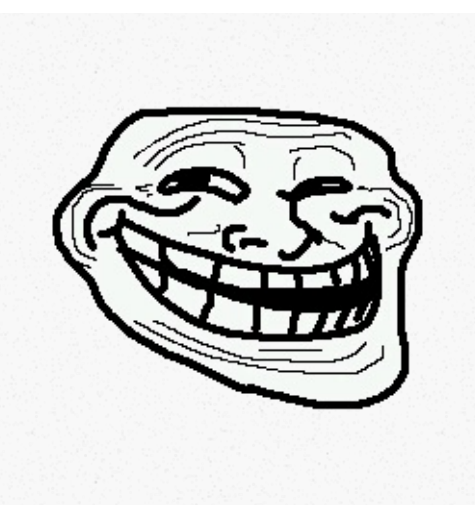

Silly me. I stumbled across a question on Stack Overflow that was right up my alley, as it was something I had worked on before: Extract Relevant [Tag/Keywords](http://stackoverflow.com/questions/4828154/extract-relevant-tag-keywords-from-text-block/4828528) from Text block. The question posted by [user593778](http://stackoverflow.com/users/593778/user593778ct-relevant-tag-keywords-from-text-block/4828528) indicated that they wanted to use PHP or JavaScript to lift relevant keywords from a block of text.

*Awesome*. So I started to answer the [question](http://stackoverflow.com/questions/4828154/extract-relevant-tag-keywords-from-text-block/4828528#4828528/4828528), outlining an approach for the poster to use to solve her problem. What I didn't pay attention to was the fact that the user had a *single* point on Stack Overflow.

Stack Overflow works on a point system: it taps the lizard brain in most geeks by awarding points for answering questions, posting question, upvoting, etc. You *want* a high score. You're awarded badges for hitting different thresholds in the system. Points are the carrot and the stick (you lose points on downvotes) that get people to participate and behave themselves in the community.

Having **1** point means you just logged into the system. You haven't upvoted any other answers or answered any other questions. You haven't even completed your user profile. *This is a red flag.*

Almost immediately the poster started to request more and more detail, basically asking for an implementation. We went back and forth a bit until I finally posted a full code example to the problem, at which point the poster disappeared.

So, I did their work and didn't even get tagged as "the answer", which means I received no points. *I got played.*

## **Solution**

My solution is somewhat naive, but it works (see Gist below). It takes the input text and breaks it into an array of words, which are then filtered against a giant list of stop [words](https://raw.github.com/gist/802249/240045c799bb5c11894a9f68ff7436b485c097a8/stop_words.txt828528#4828528/4828528).

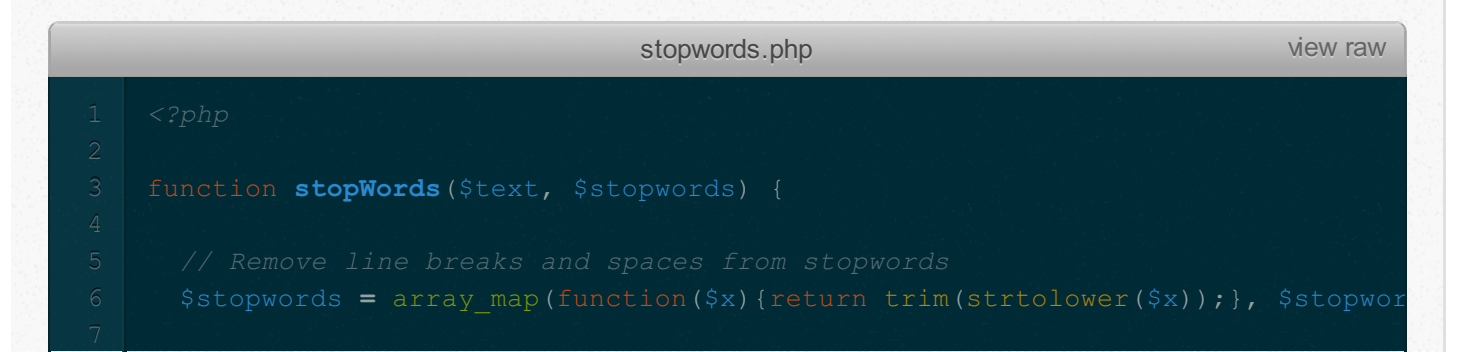

[This](https://gist.github.com/802249a) Gist brought to you by [GitHub](http://github.com<� <� <� <� <� <� <�).

This is not something you would probably want to do in real time on a text of any length. You would probably schedule this as a background task.

#### DEC 21ST, 2010

# **Project Euler #3 in [CoffeeScript](file:///Users/shibuya/Desktop/wget/darrenknewton.com/blog/2010/12/21/euler3coffeescript.1.htmlr)**

I always figure one of the best ways to learn a new language is to try out a couple of Project Euler exercises using it. I had solved this one with JavaScript previously, but using CoffeeScript let me use some more Python-style comprehensions to get to the same solution:

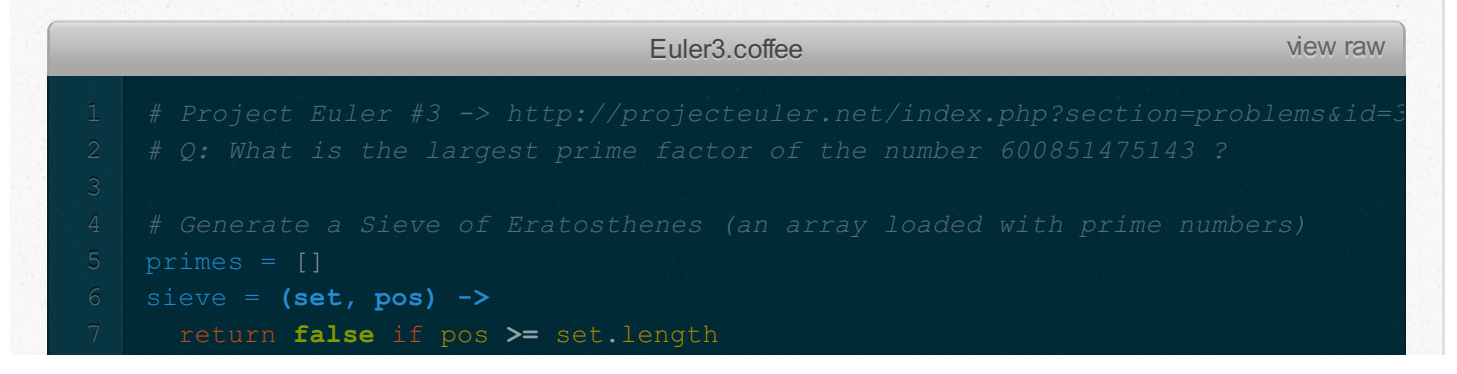

```
primes = (x for x in set when x == set[pos] or x % set[pos] != 0)return sieve (primes, pos+1)
factorial = (primes, target, count) ->
    if target \text{\$ primes}[count] == 0count++
    if (num for num in primes when num == target). length > 0This Gist brought to you by GitHub.
```
- Blog Archives -

## **Recent Posts**

Darth Small

I got gamed on Stack Overflow

Project Euler #3 in CoffeeScript

### **Latest Tweets**

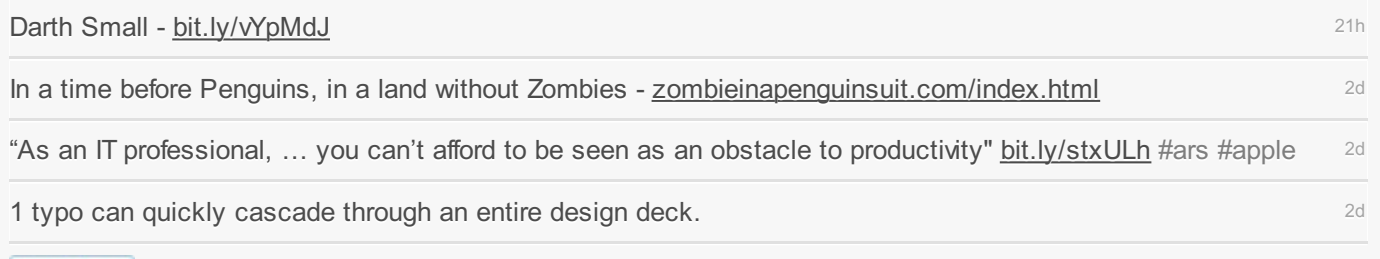

Follow @d\_run

## **My Pinboard**

Fetching linkroll... My Pinboard Bookmarks »

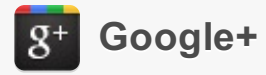

Copyright © 2011 - Darren Newton - Powered by Octopress